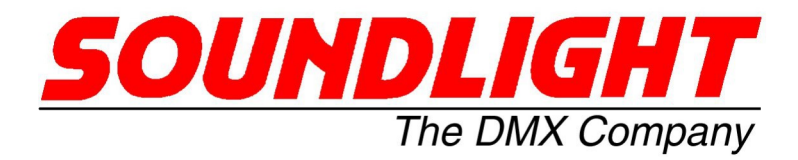

## BEDIENUNGSANLEITUNG

DMX Relaiskarte 3206R-H Version Mk8.10

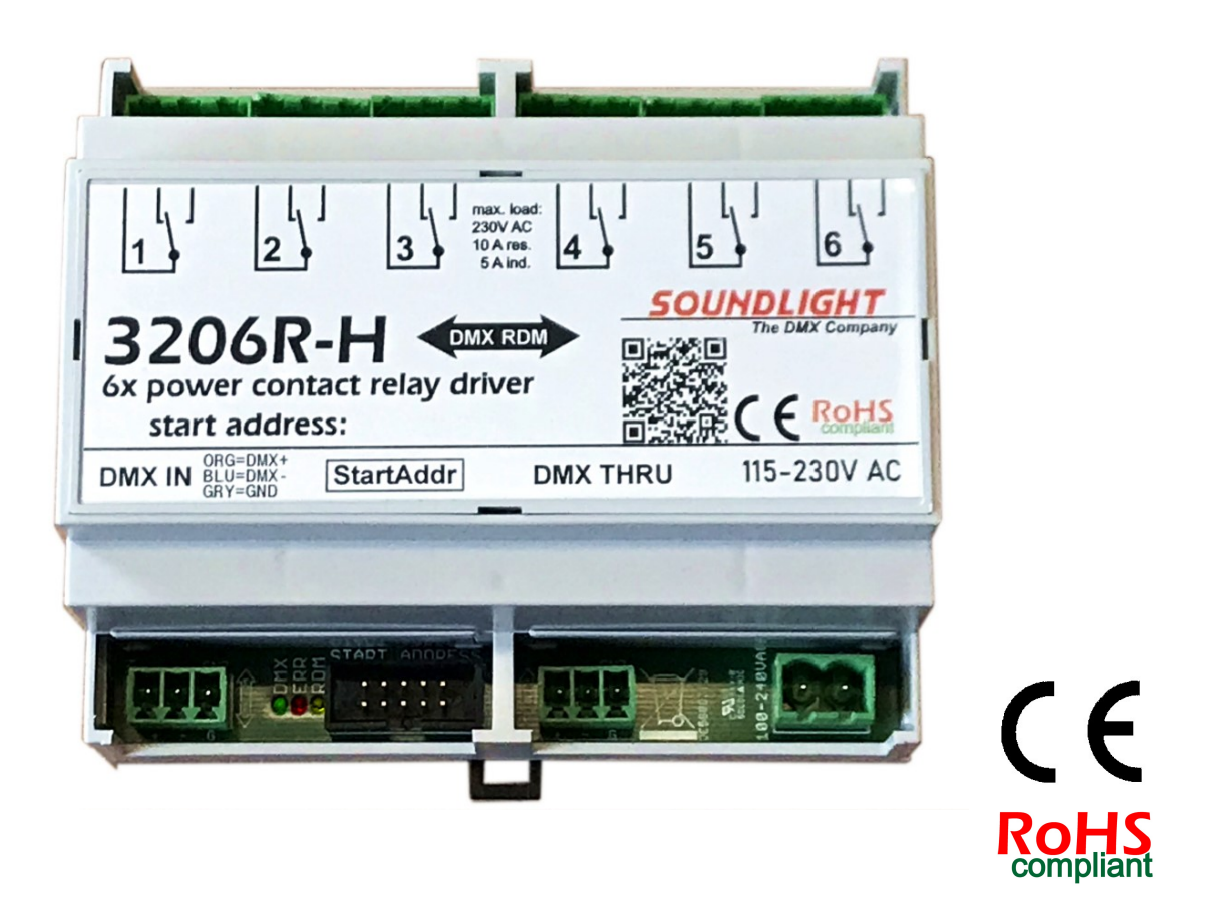

(C) SOUNDLIGHT 1996 -2023 \* ALLE RECHTE VORBEHALTEN \* KEIN TEIL DIESER ANLEITUNG DARF OHNE SCHRIFTLICHE ZUSTIMMUNG DES HERAUSGEBERS IN IRGENDEINER FORM REPRO-DUZIERT, VERVIELFÄLTIGT ODER KOMMERZIELL GENUTZT WERDEN. \* WIR HALTEN ALLE ANGA-BEN DIESER ANLEITUNG FÜR VOLLSTÄNDIG UND ZUVERLÄSSIG. FÜR IRRTÜMER UND DRUCK-FEHLER KÖNNEN WIR JEDOCH KEINE GEWÄHR ÜBERNEHMEN. VOR INBETRIEBNAHME HAT DER ANWENDER DIE ZWECKMÄSSIGKEIT DES GERÄTES FÜR SEINEN GEPLANTEN EINSATZ ZU PRÜ-FEN. SOUNDLIGHT SCHLIESST INSBESONDERE JEDE HAFTUNG FÜR SCHÄDEN -SOWOHL AM GE-RÄT ALS AUCH FOLGESCHÄDEN- AUS, DIE DURCH NICHTEIGNUNG, UNSACHGEMÄSSEN AUFBAU, FALSCHE INBETRIEBNAHME UND ANWENDUNG SOWIE NICHTBEACHTUNG GELTENDER SICHER-HEITSVORSCHRIFTEN ENTSTEHEN.

SOUNDLIGHT The DMX Company Bennigser Str.1 D-30974 Wennigsen Tel. 05045-91293-11

Vielen Dank, daß Sie sich für ein SOUNDLIGHT Gerät entschieden haben.

Die SOUNDLIGHT DMX Relaiskarte 3206R-H RDM ist ein intelligenter Demultiplexer, der digitale Lichtsteuersignale nach USITT DMX-512/1990 in potentialfrei geschaltete Kontakte dekodiert. Die Karte ist mit allen Standard-Lichtsteueranlagen verwendbar. Zu ihren besonderen Vorzügen zählen:

- universelle Protokolldekodierung

Erkennt alle derzeit nach USITT zugelassenen Protokollvarianten incl.DMX RDM

- zukunftssicher

Durch Softwaresteuerung ist die Relaiskarte jederzeit an alle Protokollerweiterungen anpassbar.

- universelle Schaltmöglichkeit

Durch verschiedene, vom Anwender einstellbare Schaltverhalten läßt sich der Decoder leicht an verschiedene Schaltaufgaben anpassen. Die Karte kann per DIP-Schalter auf vier verschiedene Schalthsysterese-Werte konfiguriert werden.

- einfache Speisung

Die Versorgungsspannung beträgt 110...240V AC. Das Gerät kann aus dem Lichtnetz gespeist werden.

- Ausfallsicherung schaltbar Bei Übertragungsausfall bleibt die letzte Einstellung bestehen.
- kostengünstig

Die SOUNDLIGHT 3206R-H ist eine preiswertee Relaiskarte, die sich fast überall einbauen lässt.

Nomenklatur

In diesem Manual werden folgende Symbole verwendet:

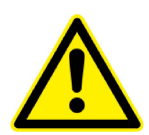

GEFAHR ! Sach- oder Personenschäden können resultieren

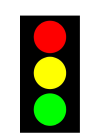

INFO: Status Information

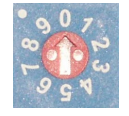

INFO: So richten Sie Ihr Gerät ein

## Anwendungen

Die Relaismodul 3206R-H RDM eignet sich für alle Schaltaufgaben, die mit anderen Mitteln nicht oder ineffizient gelöst werden können. Es wurde entwickelt zur Steuerung con Signal- oder Netzspannung und verfügt über eine dem angepaßte erhöhte Störimmunität. Durch intern entkoppelte und von der Geräteelektronik isolierte Lastschalter wird eine Verkopplung des Lastkreises mit der Signalelektronik vermieden.

Das 3206R-H eignet sich für Steuerungen im Entertainment Lighting Bereich für Theater, Konzert, Bühne, Stadthallen und Fernsehen. Die Besonderheiten des Steuerungsprotolls (siehe ANSI E-11 DMX512-A) sind zu beachten.

## **AUSPACKEN**

Bitte packen Sie das Gerät vorsichtig aus und überzeugen Sie sich von der Unversehrtheit des Produktes. Es hat unser Werk in einwandfreiem Zustand verlassen. Transportschäden müssen beim frachtführenden Unternehmen unverzüglich angezeigt werden. Bitte beachten Sie die Fristen; ohne eine schriftliche Schadensbestätigung können wir keinen Ersatz leisten.

Beim Auspacken sollten Sie folgendes vorfinden:

- das Interface 3206R-H RDM
- das Produktdatenblatt

Alle unsere RDM Interfaces können mit einem handelsüblichen RDM controller vollständig konfiguriert werden. Wir empfehlen den JESE GET/SET Controller für maximale Performance. Für manuelles Setup der Startadresse, der Personality und des HOLD-Modus kann auch ein optionales Startadressboard 3000P verwendet werden. Startadressboards sind universele Werkzeuge

für alle Decoder und daher NICHT im Lieferumfang enthalten.

HINWEIS: Die 3202R-H darf nur mit einem Startadressboard 3000P betrieben werden. Andere Startadressboards können die interne Stromversorgung überlasten..

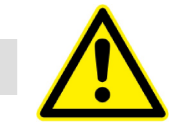

Sicherheitshinweise

Dies Gerät verwendet Netzspannung 230V. Netzspannung kann lebensgefährlich sein. Bei Montage und Inbetriebnahme müssen die einschlägigen elektrotechnischen Sicherheitsvorschriften eingehalten werden, und Verdrahtungsarbeiten dürfen nur im stromlosen Zustand vorgenommen werden.

Anschluß und Inbetriebnahme dürfen nur durch elektrotechnisch unterwiesene Personen erfolgen. Eine elektrotechnisch unterwiesene Person muß die fünf Sicherheitsregeln kennen und anwenden können.

Der Decoder 3206R-H ist nur zum Einsatz in trockenen Räumen bestimmt. Er ist zur Installation in geschlossenen elektrischen Anlagen vorgesehen. Die Betriebsbedingungen (siehe Kapitel "Technische Daten" müssen jederzeit eingehalten werden.

## SAFE SWITCHING

Die 3206R-H Mk8 wurde für höchste Performance und sicheres Schalten entwickelt. Die 3206R-H ist ein universeller Baustein zum Schalten von Signal- oder Lastkreisen. Bitte beachten Sie, dass das im Entertainment Lighting Bereich verwendete Protokoll DMX512 zwar für schnelle Effekte vorgesehen ist, aber keine sichere Übertragung garantiert, da Störungen bei der Übertragung infolge fehlender Prüfsumme nicht erkannt werden können. Durch die schnelle Wiederholrate der Datenpakete können Lichtquellen einzelne Störungen visuell "überspielen", ein falsches Schalten eines Relaismoduls kann aber fatale Folgen haben.

Um Fehlschaltungen zu vermeiden, benutzt die the 3206R-H Mk8.10 die folgenden Features:

- 1. Mehrfache Paketerkennung

Hier werden mehrere Datenpakete empfangen und analysiert, bevor eine Schaltaktion vorgenommen wird. Dadurch ergibt sich eine geringe Ansprechverzögerung, jedoch eine erhöhte Zuverlässigkeit. Die Mehrfach-Paketanalyse kann durch den Parameter FAST MODE per RDM abgeschaltet werden. Dann arbeitet die 3206R-H in hoher Geschwindigkeit mit sofortiger Protokollauswertung. Siehe http://www.rdm.soundlight.eu/how\_to/index.htm für Beispiele der Relaismodul-Konfiguration.

### - 2. DMX Startverzögerung

Das Relaismodul arbeitet nur nach einer sicheren DMX512 Datenübertragung. Eine Schaltung der Ausgänge erfolgt erst, nachdem das DMX Signal mindestens einige Sekunden stabil angelegen hat. Während des Startup-Delay blinkt die rote LED.

Anschlüsse

Der Decoder 3206R-H verfügt über folgende Ein- und Ausgänge:

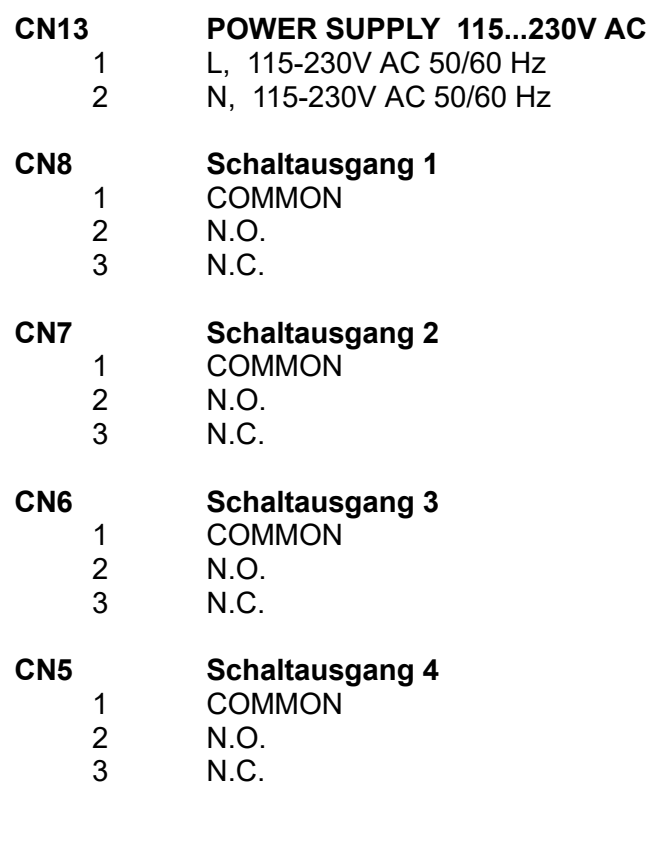

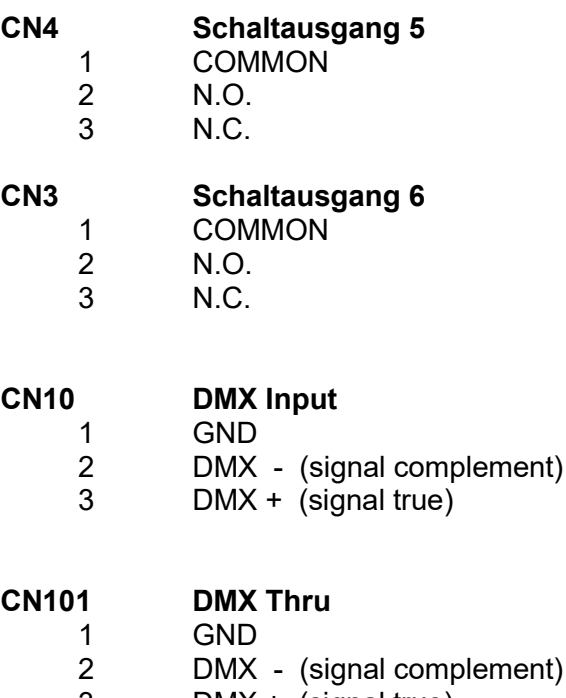

3 DMX + (signal true)

## Signalanzeigen

**Codierschalter** 

Der Zustand des Relaismoduls 3206R-H wird über Anzeige-LED signalisiert.

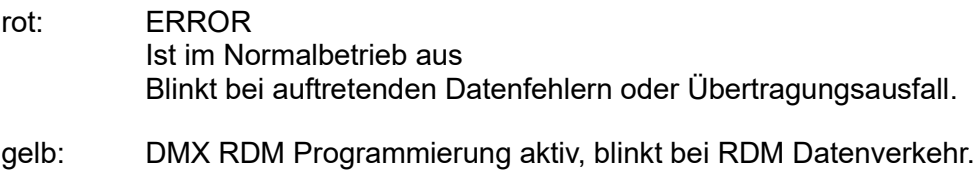

grün: Betrieb (leuchtet im Normalbetrieb)

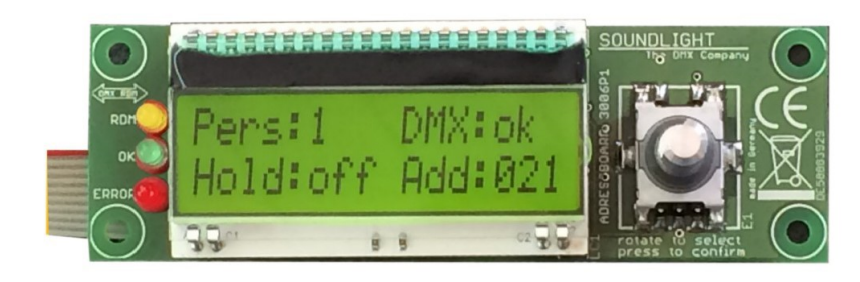

Die Einstellung der DMX Startadresse sowie die Auswahl der gewünschten DMX Per-

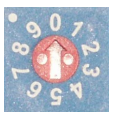

sonality kann über DMX RDM erfolgen. Falls kein DMX RDM Controller verfügbar ist, kann die Einstellung alternativ auch über ein (separat zu bestellendes) exter-

nes Adressboard erfolgen. Geeignet sind die Typen 3000P (mit Schaltern, siehe nächste Seite), oder 3005P, 3006P (Text-LCD, siehe oben) oder 3008P (Grafik-LCD). Ein Startadressboard ist bei Geräten zur Schaltschrankmontage nicht im Lieferumfang enthalten, Es ist als separates Zubehör erhältlich. Es wird nur zur einmaligen Programmierung benötigt. Die Startadress-Boards passen für alle unsere Geräte, und es kann umgekehrt auch ein vorhandenes Startadressboard eines anderen Modells verwendet werden.

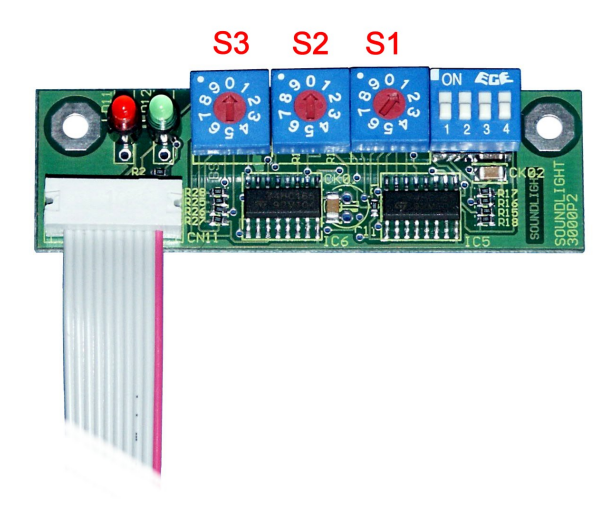

Beim Startadressboard 3000P (links) wird mit den Dezimal-Codierschaltern die Startadresse, d.h., die Nummer des ersten zu dekodierenden Kanals eingestellt. Die Einstellung erfolgt numerisch dezimal, es ist also keine Binärumrechnung wie bei DIL-Schaltern erforderlich.

- S1: Einer<br>S2: Zehne
- **Zehner**
- S3: Hunderter

Wird die Adresse 000 eingestellt, dann werden alle Ausgänge ausgeschaltet- unabhängig von eventuell empfangenen Daten.

WICHTIGER HINWEIS: Es kann einige Sekunden dauern, bis eine geänderte Schalter-Einstellung dauerhaft übernommen wird. Die Übernahme wird durch vierfaches rot-grün-Blinken der LEDs angezeigt. Nach der Programmierung können Sie das Startadreßboard abziehen; die Einstellungen beiben dann in der Relaiskarte gespeichert.

WICHTIGER HINWEIS: Bei Programmierung über DMX RDM (gelbe LED "RDM" leuchtet) werden mechanische Schalter (Startadressboard 3000P) abgeschaltet und sind damit dann unwirksam. Um die Schalter wieder zu aktivieren, einfach kurzzeitig eine Adresse im Bereich 900-999 (dazu einfach die Hunderterstelle auf "9" drehen) setzen und warten, bis eine Programmierung erfolgt ist (LEDs rot-grün blinken 4x abwechselnd). Die Schalter werden dann wieder freigegeben, eine RDMProgrammierung wird damit durch die Schaltereinstellungen wieder überschrieben.

## DMX PERSONALITY

Die DMX Personality bestimmt die Schalthysterese der Relais. Es sind vier Einstellungen möglich:

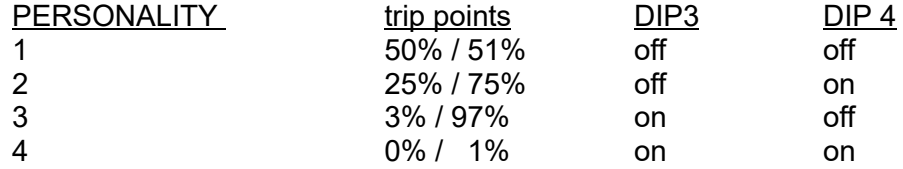

Die DMX Personality kann wahlweise über DMX RDM oder lokal über ein angeschlossenes Startadressboard 3000P (mechanische Schalter), 3003P (LED Display), 3005P, 3006P (ASCII Zeichen LCD) or 3008P (Grafik-LCD) gesetzt werden.

## SETZEN DER PERSONALITY PER STARTADRESS-BOARD

Wenn Sie ein Staradressboard 3000P verwenden, wird die Personality durch die DIP-Schalter 3 und 4 gesetzt (siehe Tabelle oben). Die Startadressboards 3005P bis 3008P sind menügesteuert. Gehen Sie hier einfach auf "Personality" und geben Sie dann die Personality-Nummer ein.

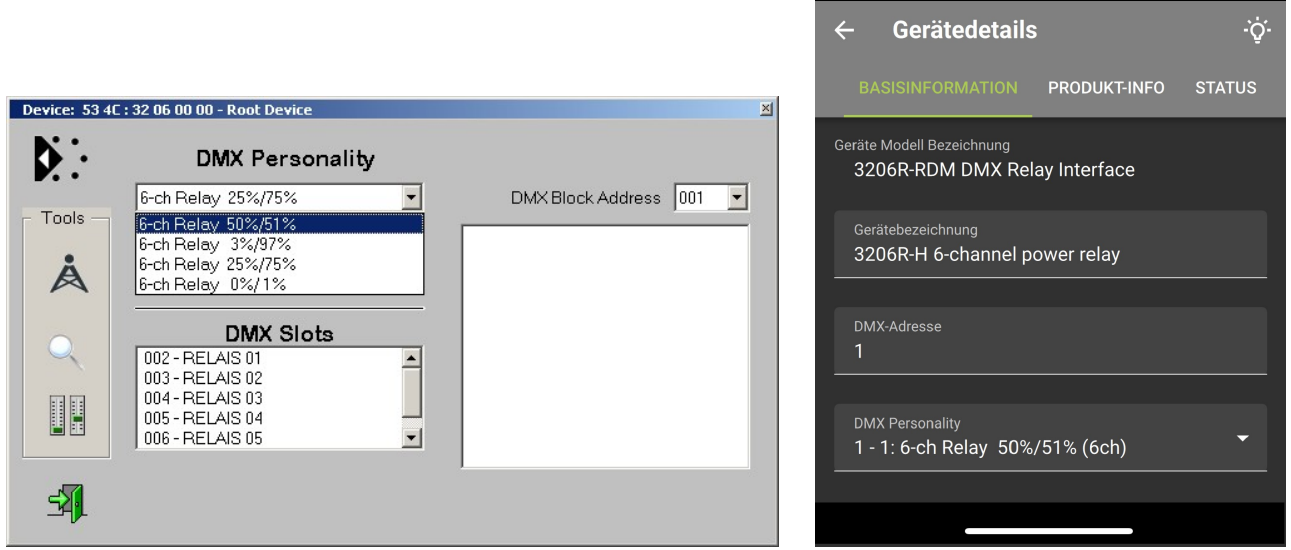

Einstellung der DMX Personality mit dem JESE controller (oben links) bzw. dem DMXcat controller (oben rechts)

HINWEIS: Bei Programmierung über DMX RDM (gelbe LED "RDM" leuchtet) werden mechanische Schalter (Startadressboard 3000P) abgeschaltet und sind damit dann unwirksam. Um die Schalter wieder zu aktivieren, einfach kurzzeitig eine Adresse im Bereich 900-999 (dazu einfach die Hunderterstelle auf "9" drehen) setzen und warten, bis eine Programmierung erfolgt ist (LEDs rot-grün blinken 4x abwechselnd). Die Schalter werden dann wieder freigegeben, eine RDMProgrammierung wird damit durch die Schaltereinstellungen wieder überschrieben.

## RDM FUNKTIONEN:

Eine umfassende Beschreibung aller RDM Funktionen finden Sie im RDM MANUAL, das zum kostenlosen Download auf unserer Website www.soundlight.eu/produkte/manuals bereit steht.

## FUNKTIONSPROGRAMMIERUNG

Verschiedene Optionen können nunmehr auch über das Adressboard 3000P angewählt und programmiert werden. Das ist eine Möglichkeit für Benutzer, die nicht über einen RDM Controller verfügen, einige Einstellungen auch manuell aufzurufen.

HINWEIS: Diese Programmierung wird beim *Einschalten* des Moduls vorgenommen. Das erfolgt automatisch, aber nur dann, wenn dann auch das Andressboard bereits angesteckt ist und zugleich auch auf die entsprechende Codezahl eingestellt ist.

Als Funktionscodes werden Adressen über 512 -also ausserhalb des DMX Adtessbereiches- verwendet.

- Also: 1. Modul ausschalten (Netz weg, z.B. Netzstecker ziehen)
	- 2. Adressboard 3000P anstecken
	- 3. Codezahl einstellen
	- 4. Netz einschalten (Stecker wieder einstecken)
	- 5. Programmierung findet statt (LEDs rot/grün wechseln 4x)
	- 6. Dann normale DMX Startadresse wieder einstellen

Codezahlen:

- 700: set to standard mode / factory defaults
- 705: set to FAST MODE
- 706: set to EXCLUSIVE MODE
- 707: Disable RDM (set to Standard DMX mode)
- 708: set ConfigAccess immediately
- 709: reset ConfigAccess
- 777 Enable RDM
- 900: re-enable Addressboard (remove RDM lock)

Das sind nunmehr sehr weitreichende Möglichkeiten, die natürlich auch ein paar Fallstricke enthalten:

So kann man für das Modul etwa die RDM Funktionalität per Code 707 komplett abschalten. Es ist klar: haben Sie das gemacht, wird Ihr Modul auf keinen RDM-Befehl mehr reagieren, denn alle spezifischen RDM Funktionen sind nun ja abgeschaltet. Ist Ihr Modul zudem gelockt, können Sie auch keinen Unlock mehr über RDM vornehmen- daher ist die Funktion CONFIG ACCESS auch über die Schaltereingabe aufrufbar. Um dann wieder RDM-Konfigurationen vornehmen zu können, müssen Sie RDM explizit wieder einschalten (Code 777).. Ein Reset oder ein "Factory Defaults" würde in dienem Fall nicht weiter helfen.

## Relais-Bestückung

Es kommen folgende Relaistypen zum Einsatz, die nachfolgend charakterisiert sind.

max. Einschaltstrom: 12A bei 230V AC ohmsche Last max. zulässiger Dauerstrom: 10A bei 230V ohmscher Last max. Schaltspannung: 440V AC (bei Widerstandslast) Kontakte: 1x um<br>Schaltleistung max.: 3000VA AC Schaltleistung max.:

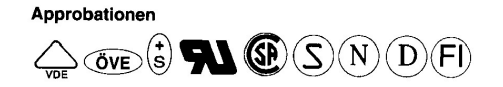

### Bitte beachten Sie beim Beschalten der Relais:

Alle Schaltangaben werden von den Relaisherstellern für ohmsche Last (z.B. Glühlampen) spezifiziert. Beim Schalten induktiver Lasten sind erheblich geringere Ströme anzusetzen, zudem kann -insbesondere durch Induktionsspannungen beim Ausschalten- durch Funkenbildung ein erhöhter Kontaktabbrand, ggfs. auch Kleben der Kontakte, auftreten. Induktive Lasten sind daher unbedingt mit Spannungsbegrenzern, z.B. VDR-Widerständen, zu beschalten. Hohe Störpegel beim Abschalten induktiver Lasten können zudem über die Stromversorgung in die Elektronik eingekoppelt werden und dort Störungen verursachen, die Relais "flattern" lassen.

Ein vollständiges Relais-Datenblatt können Sie über www.soundlight.eu/produkte/manuals downloaden.

## Technische Daten

Abmessungen: 115 mm (W) x 67 mm (H) x 113 mm (D) Speisung: 230V AC (208-264V) 50/60 Hz typ appox. 3,5W (Vollast) <0,5W (Leerlauf) DMX IN: 1 Unit Load DMX OUT: durchgeschleift DMX Data Format: DMX512/1990, DMX512-A, DIN56930-2, ANSI E1-20, ANSI E1-37 Relais Out: max. 10A @ 230V resistive load, Umschaltkontakt Lagertemperatur: 0...70°C Betriebstemperatur: 0...50°C<br>BestellNr.: 3206R-H 3206R-H RDM

## Störung

Ist anzunehmen, daß ein gefahrloser Betrieb nicht mehr möglich ist, so ist das Gerät außer Betrieb zu setzen und gegen unbeabsichtigten Betrieb zu sichern. Das trifft zu, wenn:

- das Gerät sichtbare Beschädigungen aufweist;
- das Gerät nicht mehr funktionsfähig ist;
- Teile im Innern des Gerätes lose oder locker sind;
- Verbindungsleitungen sichtbare Schäden aufweisen.

## **Gewährleistung**

Die Gewährleistung für dieses Gerät beträgt 2 Jahre. Sie umfaßt die kostenlose Behebung der Mängel, die nachweisbar auf die Verwendung nicht einwandfreien Materials oder Fabrikationsfehler zurückzuführen sind.

Die Gewährleistung erlischt:

- bei Veränderungen und Reparaturversuchen am Gerät;
- bei eigenmächtiger Veränderung der Schaltung;
- Schäden durch Eingriffe fremder Personen;
- Schäden durch Nichtbeachtung der Bedienungsanleitung und des Anschlußplanes;
- Anschluß an eine falsche Spannung oder Stromart;
- Fehlbedienung oder Schäden durch fahrlässige Behandlung oder Mißbrauch.

## CE-Konformität

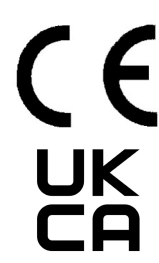

Die Baugruppe ist mikroprozessorgesteuert und verwendet Hochfrequenz (8 MHz Quartz). Das Interface wurde in unserem Labor gemäß EN55015 geprüft. Damit die Eigenschaften des Gerätes in Bezug auf die CE-Konformität (leitungsgebundene und feldgeführte Störabstrahlung) erhalten bleiben, ist es notwendig, daß zum Anschluß stets ordnungsgemäß abgeschirmte Leitungen (bevorzugt AES/EBU-Kabel) zur Anwendung kommen und die Schirmung korrekt angeschlossen ist. Hinweis: Die Abschirmung darf nicht mit einem signalführenden Leiter zusammenkommen.

Innerhalb des Gerätes sind KEINE vom Anwender zu bedienenden oder zu wartenden Teile enthalten. Sollte Ihr 3206R-H einmal einen Service benötigen, dann senden Sie das Gerät bitte gut verpackt frachtfrei an das Werk ein.

## Umwelthinweis

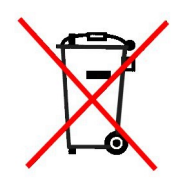

Hat dieses Gerät das Ende seiner nutzbaren Lebensdauer erreicht, dann darf es keinesfalls über den Hausmüll entsorgt werden. Elektrische und elektronische Geräte müssen dem bundesweiten Sammelsystem zugeführt werden und können kostenlos bei allen kommunalen Sammelplätzen abgegeben werden. SOUNDLIGHT ist im bundesweiten Recyclingsystem (WEEE, EAR) unter der Registriernummer DE58883929 registriert.

Der Decoder 3206R-H ist voll kompatibel zum DMX RDM Standard 1.0. Das Gerät wird als "DMX Relay" in der Kategorie RELAY\_MECHANICAL erkannt und kann auf vier Betriebsmodi (DMX Personalities) konfiguriert werden. Der gewünschte Modus kann durch Auswahl der entsprechenden DMX512 Personality eingestellt werden.

### Liste der RDM-Funktionen

RDM-Sonderfunktionen:

RESET\_DEVICE: Aufruf mit Parameter =1 erzeugt einen Warmstart Aufruf mit Parameter = 255 erzeugt einen Kaltstart DEVICE\_POWER\_CYCLES: Liest die Anzahl der Gerätestarts aus<br>DEVICE\_HOURS: Liest die Betriebsstunden aus (nicht runderteilt) DEVICE\_HOURS:<br>
DMX HOLD MODE: Eingabe der DMX HOLD Konfiguration Eingabe der DMX HOLD Konfiguration (Parameter 0...2, siehe nachstehend)

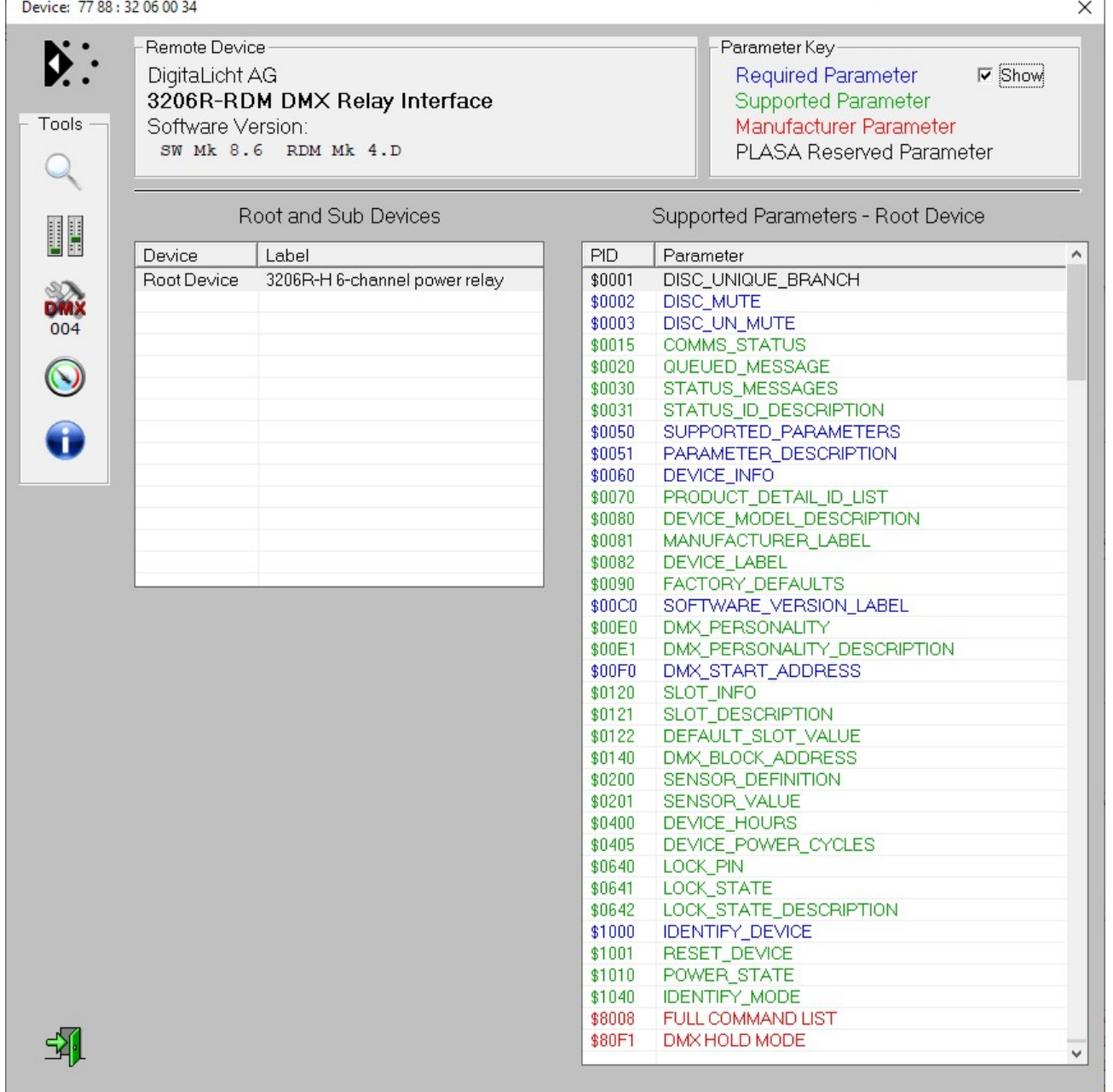

Menu im Auslieferungszustand (short list)

HINWEIS: Im Auslieferungszustand sind alle komplexen Konfigurationen gesperrt (abgeschaltet). Setzen Sie den Parameter FULL COMMAND LIST auf FFhex (255dez) und führen Sie eine neue Discovery durch, um die dann erweiterte Liste zu laden (bei manchen Controllern kann es erforderlich sein, den Controller ebenfalls neu zu starten, damit die Daten neu ausgelesen werden.

| Remote Device<br>DigitaLicht AG<br>3206R-RDM DMX Relay Interface<br>Software Version:<br>SW Mk 8.6 RDM Mk 4.D |                               |                  | Parameter Key-<br>$\nabla$ Show<br>Required Parameter<br>Supported Parameter<br>Manufacturer Parameter<br>PLASA Reserved Parameter |  |
|----------------------------------------------------------------------------------------------------|-------------------------------|------------------|----------------------------------------------------------------------------------------------------|--|
| Root and Sub Devices                                                                                          |                               |                  | Supported Parameters - Root Device                                                                                                 |  |
| Device                                                                                                    | Label                         | <b>PID</b>       | Parameter                                                                                                    |  |
| Root Device                                                                                                   | 3206R-H 6-channel power relay | \$0001           | DISC_UNIQUE_BRANCH                                                                                                    |  |
|                                                                                                    |                               | \$0002           | DISC_MUTE                                                                                                    |  |
|                                                                                                    |                               | \$0003           | DISC_UN_MUTE                                                                                                    |  |
|                                                                                                    |                               | \$0015           | COMMS_STATUS                                                                                                    |  |
|                                                                                                    |                               | \$0020           | QUEUED_MESSAGE                                                                                                    |  |
|                                                                                                    |                               | \$0030           | STATUS_MESSAGES                                                                                                    |  |
|                                                                                                    |                               | \$0031           | STATUS_ID_DESCRIPTION                                                                                                    |  |
|                                                                                                    |                               | \$0050           | SUPPORTED_PARAMETERS                                                                                                    |  |
|                                                                                                    |                               | \$0051           | PARAMETER_DESCRIPTION                                                                                                    |  |
|                                                                                                    |                               | \$0060           | DEVICE_INFO                                                                                                    |  |
|                                                                                                    |                               | \$0070           | PRODUCT_DETAIL_ID_LIST                                                                                                    |  |
|                                                                                                    |                               | \$0080           | DEVICE_MODEL_DESCRIPTION                                                                                                    |  |
|                                                                                                    |                               | \$0081           | MANUFACTURER_LABEL                                                                                                    |  |
|                                                                                                    |                               | \$0082           | DEVICE_LABEL                                                                                                    |  |
|                                                                                                    |                               | \$0090           | FACTORY_DEFAULTS                                                                                                    |  |
|                                                                                                    |                               | \$00C0           | SOFTWARE_VERSION_LABEL                                                                                                    |  |
|                                                                                                    |                               | \$00E0           | DMX PERSONALITY                                                                                                    |  |
|                                                                                                    |                               | \$00E1           | DMX_PERSONALITY_DESCRIPTION                                                                                                    |  |
|                                                                                                    |                               | \$00F0           | DMX_START_ADDRESS                                                                                                    |  |
|                                                                                                    |                               | \$0120           | SLOT_INFO                                                                                                    |  |
|                                                                                                    |                               | \$0121           | SLOT_DESCRIPTION                                                                                                    |  |
|                                                                                                    |                               | \$0122           | DEFAULT_SLOT_VALUE                                                                                                    |  |
|                                                                                                    |                               | \$0140           | DMX_BLOCK_ADDRESS                                                                                                    |  |
|                                                                                                    |                               | \$0200           | SENSOR_DEFINITION                                                                                                    |  |
|                                                                                                    |                               | \$0201           | SENSOR_VALUE                                                                                                    |  |
|                                                                                                    |                               | \$0400           | DEVICE_HOURS                                                                                                    |  |
|                                                                                                    |                               | \$0405<br>\$0640 | DEVICE_POWER_CYCLES<br>LOCK_PIN                                                                                                    |  |
|                                                                                                    |                               | \$0641           | <b>LOCK STATE</b>                                                                                                    |  |
|                                                                                                    |                               | \$0642           |                                                                                                    |  |
|                                                                                                    |                               | \$1000           | LOCK_STATE_DESCRIPTION<br>IDENTIFY_DEVICE                                                                                          |  |
|                                                                                                    |                               | \$1001           | RESET_DEVICE                                                                                                    |  |
|                                                                                                    |                               | \$1010           | POWER_STATE                                                                                                    |  |
|                                                                                                    |                               | \$1040           | <b>IDENTIFY_MODE</b>                                                                                                    |  |
|                                                                                                    |                               | \$8008           | FULL COMMAND LIST                                                                                                    |  |
|                                                                                                    |                               | \$80F1           | DMX HOLD MODE                                                                                                    |  |
|                                                                                                    |                               | \$8121           | <b>RDM SLOT LABELS</b>                                                                                                    |  |
|                                                                                                    |                               | \$COCO           | <b>INTERNAL PATCHING</b>                                                                                                    |  |
|                                                                                                    |                               | \$COED           | TRIGGER POLARITY                                                                                                    |  |
|                                                                                                    |                               | \$COE1           | TRIGGER SOURCE                                                                                                    |  |
|                                                                                                    |                               | \$C0E2           | TRIGGER DELAY                                                                                                    |  |
|                                                                                                    |                               | \$C0F0           | MONOSTABLE TIME                                                                                                    |  |
|                                                                                                    |                               | \$COF1           | <b>EXCLUSIVE MODE</b>                                                                                                    |  |
|                                                                                                    |                               | \$C0F2           | <b>FAST MODE</b>                                                                                                    |  |
|                                                                                                    |                               | \$FF01           | <b>RDM FACTORY SETUP</b>                                                                                                    |  |
|                                                                                                    |                               | \$FF08           | RDM CONFIG ACCESS                                                                                                    |  |
|                                                                                                    |                               | \$FF0E           | SUBDEVICE ADDRESS                                                                                                    |  |
|                                                                                                    |                               | \$FF0F           | SUBDEVICE ENABLE                                                                                                    |  |
|                                                                                                    |                               |                  |                                                                                                    |  |

Gesamtes Menü nach Freischaltung und neuer Discovery (full list)

WICHTIGER HINWEIS: Wird die DMX Startadresse über RDM gesetzt, dann werden die Schalter auf dem Startadressboard 3000P deaktiviert. Um wieder eine Eingabe über die Schalter machen zu können, einfach irgendeine Adresse über 900 einstellen. Dann werden die Schalter wieder freigegeben. Danach kann die gewünschte Startadresse gesetzt werden. Eine über Schalter eingestellte Startadresse kann über RDM abgefragt und natürlich jederzeit überschrieben werden.

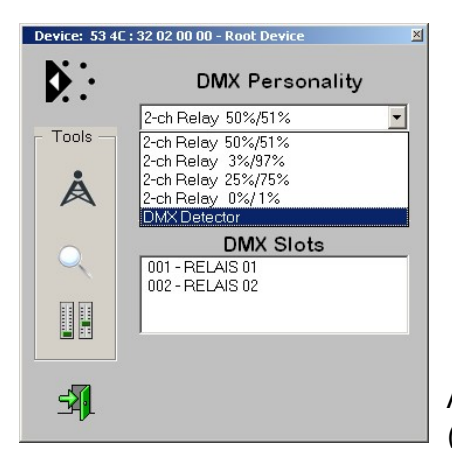

## Auswahl der DMX Personality über RDM (Bild: Aufnahme mit JESE Get/Set Software)

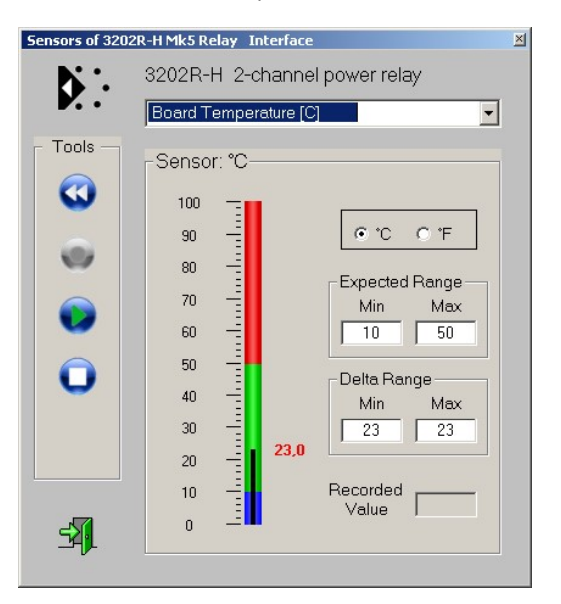

Die 3206R-H verfügt über einen integrierten Sensor zur internen Temperaturmessung. Erfasst wird die Betriebstemperatur des Decoders. (Bild: Aufnahme mit JESE GET/SET)

Die nachfolgenden Kommandos beziehen sich auf den Draft Standard ANSI E1-37 "Additional Commands for RDM". Dieser Standard wurde erst kürzlich ratifiziert und die Kommandos sind daher in vielen RDM Editoren noch nicht verfügbar. DMX-RDM Controller können also ggfs. noch nicht über die zugehörigen Funktionsnamen oder -Masken verfügen. Über geeignet RDM Controller (z.B. Enttec RDM Controller, JESE GET/SET Controller) lassen sich die zugehörigen PIDs über ihre Funktionsnummer aber bereits aufrufen. Der GET/SET Controller verfügt bereits über zahlreiche Sondermasken für E1-37 Kommandos.

Für RDM Controller, die E1-37 Kommandos nicht kennen und (noch) als ungültig zurückweisen, sind wichtige Kommandos auch als herstellerspezifische Kommandos implementiert. Daher sind möglicherweise zwei Kommando-Nummern (PIDs) aufgelistet.

Eine Beschreibung der Funktionen findet sich auf www.rdm.soundlight.de. Hier finden Sie auch Anwendungsbeispiele und Beschreibungen für die Programmierung mit verschiedenen RDM Controllern.

### PID0141: DMX FAIL MODE Verhalten bei DMX Signalausfall

Der DMX FAIL MODE ist eine erweiterte Eingabemöglichkeit für das Verhalten des Gerätes bei Signalausfall. Dabei werden mehrere Parameter gesetzt - nicht alle Parameter, die dieser Befehl vorsieht, werden vom 3683PWM-H benötigt.

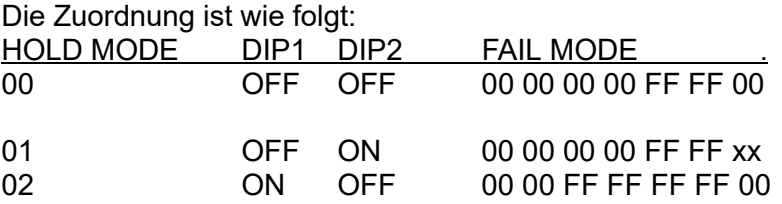

Während die Einstellung des Signalausfallverhaltens über die DIP-Schalter und über den HOLD MODE lediglich das Setzen eines EIN/AUS-Wertes ermöglicht, kann übder den FAILM-ODE Befehl jedoch auch der Ausfallpegel definiert werden. Dazu wird der Parameter "xx" mit dem gewünschten Ausfallwert belegt, also "00" für "AUS", "FF" für "EIN". Zwischenwerte sind möglich, für ein Relaismodul aber unsinnig.

Alle Werte sind als Hexadezimalwerte einzugeben!

## PID0640: LOCK PIN Eingabe einer PIN zur Verriegelung Eingabe einer PIN zur Verriegelung

Mit einer eigenen PIN können Sie Konfigurationsbefehle des Gerätes gegen unbefugten Zugriff verriegeln.

Mit Auslieferung ist das Gerät entriegelt und die Start-PIN ist 0000 (Hex 0000). Die Funktion erlaubt nur eine SET-Eingabe, keine Auslesung über GET. Um eine neue PIN einzugeben, geben Sie die neue PIN, gefolgt von der alten PIN, ein. Beispiel: neue Pin 0220, alte Pin 1836: Eingabe 02201836. PINS sind im Bereich von 0000(dez) bis 9999(dez) erlaubt, bei Auslieferung ist die Start-Pin 0000(dez) gesetzt.

WICHTIG: Sofern der Controller (das ist z.B. für den Enttec Controller der Fall!) eine hexadezimale Eingabe erwartet, müssen die Werte im Hex-Format eingegeben werden (Sie können sie z.B. mit dem Windows Calculator im Programmer's Mode einfach umrechnen, indem Sie das Zahlensystem von Dez auf Hex umschalten). Die Eingabe wäre dann 00DC072C. Wird die Eingabe akzeptiert, gilt ab sofort die neue PIN.

WICHTIG: Merken Sie sich eine neu vergebene PIN gut! Ohne Kenntnis dieser PIN ist sonst ein weiterer Zugriff nicht mehr möglich. Eine Löschung unbekannter PINs ist nur im Werk möglich!

## PID 0641: LOCK STATE Verriegelungszustand (DEVICE LOCKING)

Hier kann der Verriegelungszustand abgefragt oder neu eingegeben werden.

00hex= keine Verriegelung 01hex= Verriegelt Abfrage ergibt: <aktuelle Verriegelung> <mögliche Verriege-

lungen>. Da die Anzahl der möglichen Verriegelungen stets drei ist, erhalten Sie folgende Ausgabe für - nicht verriegelt: 0003hex

- verriegelt: 0103hex

Setzen erfordert die Eingabe der aktuelle PIN zur Ausführung des Kommandos: <PIN> <gewünschte Verriegelung>. Beispiel: aktuelle PIN = 2345dez, entsprechend 0929hex. Verriegelung setzen:

Kommando ist dann: 092901. Bitte beachten Sie auch hier die Verwendung des richtigen Zahlensystems! Viele Controller bieten hier jedoch eine komfortable Eingabemaske an, die Ihnen die nötige Zahlenkonversation abnimmt.

Der LOCK STATE bestimmt die Verfügbarkeit verschiedener Einstellungen:

1. DMX PERSONALITY

2. DMX HOLD

Eine Änderung dieser Parameter ist nicht mehr möglich, wenn die Verriegelung unter Verwendung einer PIN aktiviert wurde. Eine Deaktivierung ist dann nur noch unter Anwendung dieser PIN möglich; daher ist diese sicher aufzubewahren!

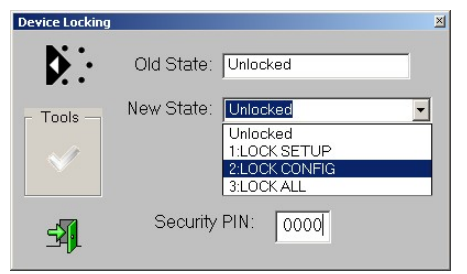

Device Locking Maske (Aufnahme mit JESE GET/SET Controller)

# **DESCRIPTION**

PID 1040: IDENTIFY MODE IDENTIFY-Modus

## PID 0642: LOCK STATE Ausgabe einer Beschreibung für die Verriegelung

00hex: Identify-Ausgabe nur auf Anzeige-LEDs FFhex: Identify über die Ausgänge

Bei ausgeschaltetem Identify-Modus erfolgt das Geräte-Identify ausschließlich über die Anzeige-LEDs (QUIET Identify). Bei aktiviertem Identify-Modus erfolgt das Geräte-Identify über die Ausgänge. (LOUD Identify). Dabei schalten die beiden Ausgangsrelais wechselweise.

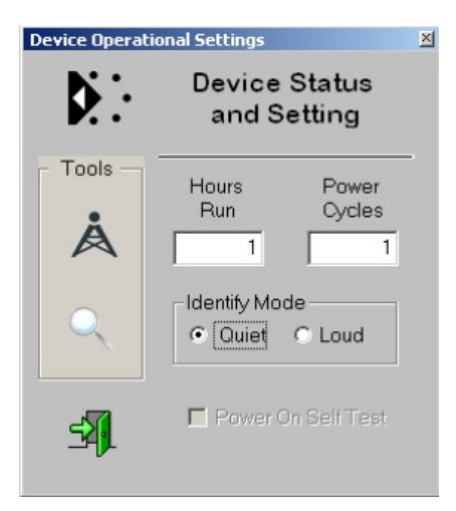

### Identify-Modus Einstellung (Aufnahme mit JESE GET/SET Controller)

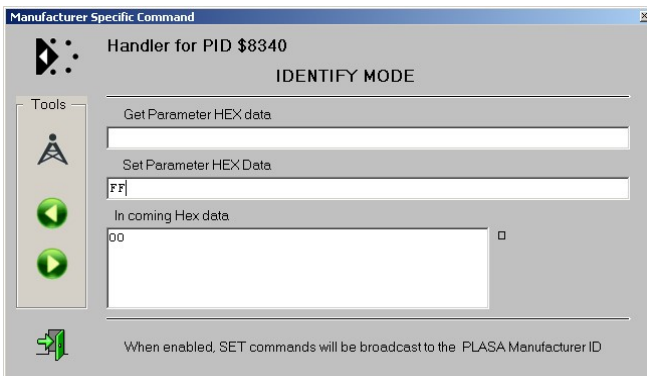

In manchen Fällen wird eine allgemeine Maske aufgerufen. Die Abfrage erfolgt mit der GET Funktion, das Setzen mit der SET Funktion. Hier müssen die Werte -controllerabhängig- zumeist als hexadezimalwerte eingegeben werden.

Identify-Modus Einstellung (Aufnahme mit JESE GET/SET Controller)

### PID C0F0: MONOSTABLE TIME Setzen der monostabilen Impulsdauer

## Die Ausgangsrelais der 3206R-H arbeiten im Grundmodus bistabil, d.h., sie bleiben in der angesteuerten Position. Die Funktion läßt sich auf monostabilen Betrieb (Impulskon-

takt) umschalten, wobei die Impulsdauer einstellbar ist. Dazu dient die Funktion C0F0.

Parameter: <Kanalnummer> <Monotime>

Kanalnummer =  $FFFF:$ 

wobei: Kanalnummer =  $0001$ : Kanal 1<br>Kanalnummer =  $0002$ : Kanal 2 Kanalnummer = 0002: Kanal Kanalnummer = FFFF: alle

> Monotime: 01...7F 25ms steps<br>FF: bistabiler Mo bistabiler Modus

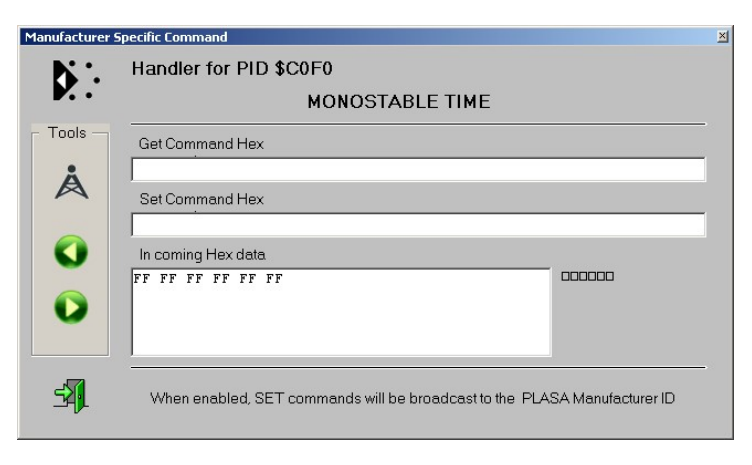

BEISPIEL: Drücken Sie GET, um die aktuelle Belegung auszulesen.Hier wird für alle Kanäle der bistabile Modus angezeigt.

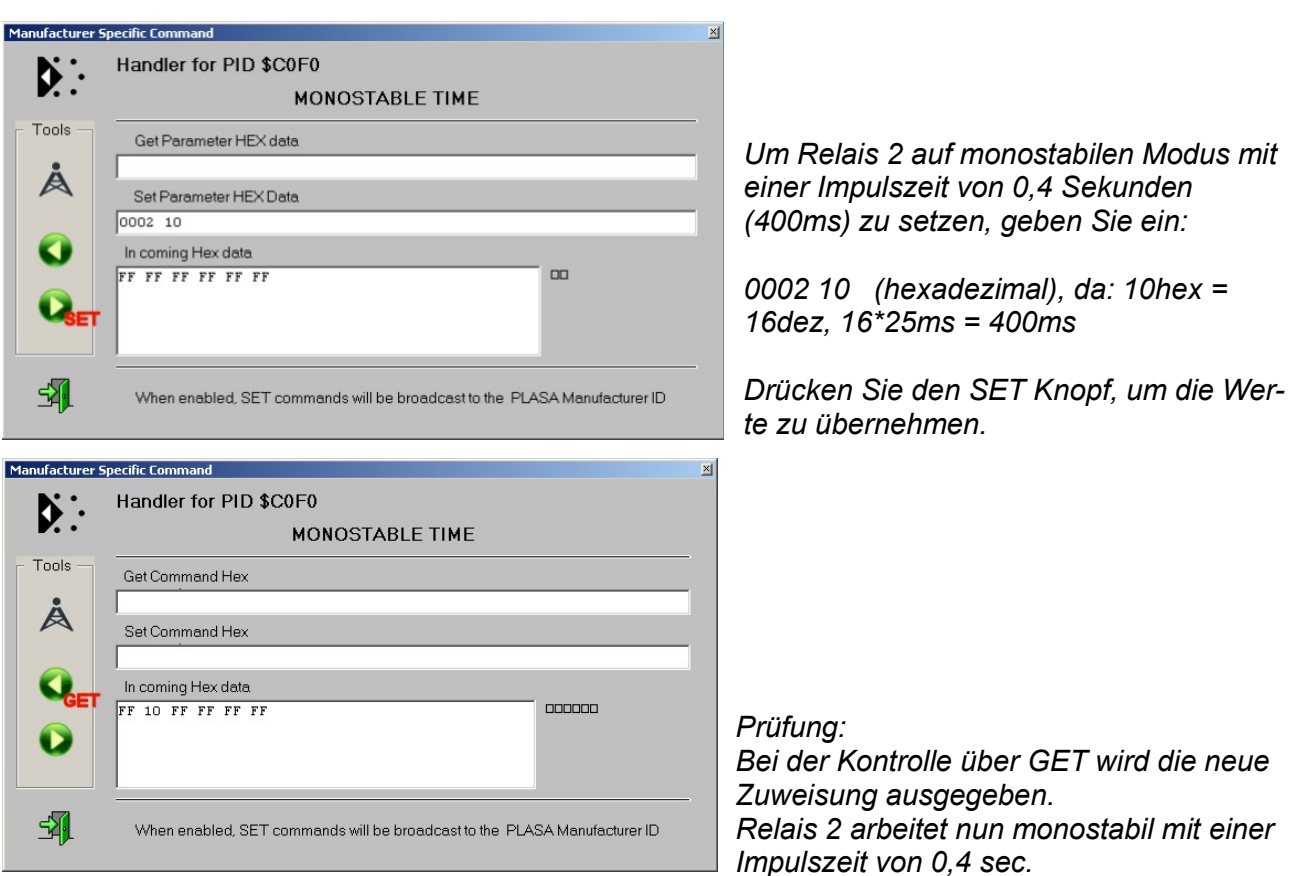

### Impulsdauer verlängern

Sie können die Impulsdauer verlängern, indem Sie die Zeitbasis von 25ms/Step auf 250ms/Step umstellen. Dazu muss lediglich der Parameterwert um 40(hex) bzw. 64(dez)erhöht werden. Die Einstellungen lauten dann:

Monotime: 01...3F(hex) 25ms...1,5s in 25ms steps<br>41...7E (hex) 0,25s...15,5s in 250ms step 0,25s...15,5s in 250ms steps FF(hex) bistabiler Modus

### Impulsdauer manuell abkürzen

Sie können zudem die Impulsdauer abkürzen, indem Sie den Fader zur Ansteuerung vor Ablauf der Impulsdauer wieder zuziehen. Dieses Verhalten kann für jedes Relais einzeln erlaubt werden. Um diese Einstellung zu aktivieren, erhöhen Sie die eingestellte monostabile Zeit um 80(hex) bzw. 128(dez). Die Einstellungen lauten dann:

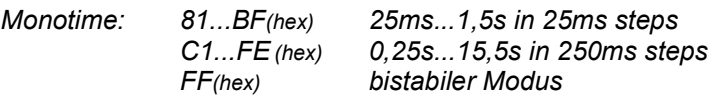

### PID C0E0: DMX DATA POLARITY Flanke für die Auslösung des monostabilen Relais

Die monostabile Funktion wird normalerweise durch die aufsteigende Flanke (Übergang 0->100%) ausgelöst. Sie können die Polung durch diese Funktion umkehren, sodass der monostabile Impuls durch eine abfallende Flanke ausgelöst wird. Die Eingabe ist wie in der Monostabil-Funktion vorzunehmen.

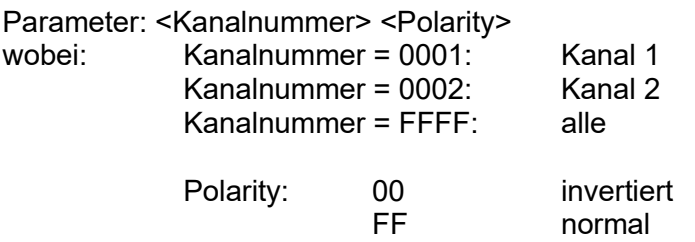

### PID C0C0: INTERNAL PATCHING Zuweisung der DMX Datenquelle für das Relais

Bei der monostabilen Funktion wird normalerweise Relais 1 durch DMX Kanal1, Relais 2 durch DMX Kanal 2 ausgelöst. Sie können die Quelle für die Auslösung durch diese Funktion neu zuordnen. Das ist nützlich, wenn z.B. ein Relais durch die aufsteigende, das andere durch die abfallende Flanke getriggert werden soll, aber beide auf dasselbe Eingangssignal reagieren sollen.

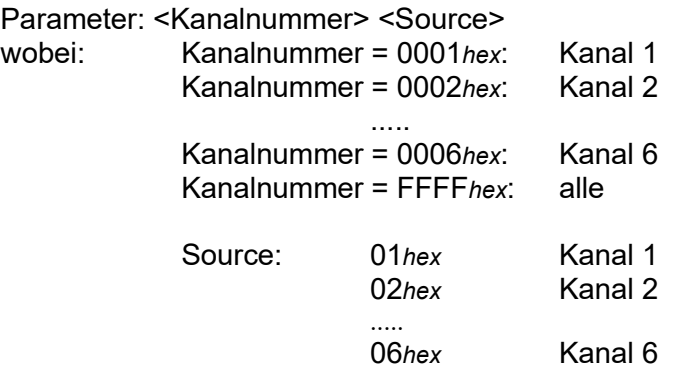

### PID C0F1: EXCLUSIVE MODE Relais schalten gegenseitig verriegelnd

Mit dem EXCLUSIVE MODE wird eine gegenseitige Verriegelung der Ausgangsrelais aktiviert. Die Zuordnung ist dann wie folgt:

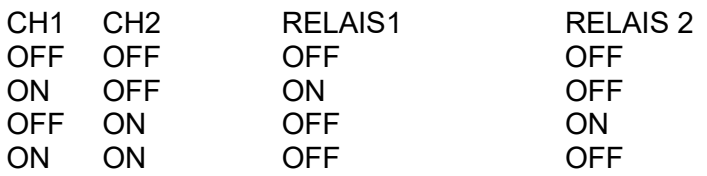

Parameter: <MODE> [Byte]  $MODE =$ FF  $(255)$ : Exclusive ON MODE= \$00 (0): Exclusive OFF

### PID C0C0: FAST MODE Hohe Schaltgeschwindigkeit setzen

Unterdrückt die Eingangsdaten-Mittelung; Relais werden sofort geschaltet.

FAhex (250 dec): Verriegelung aufheben,

Parameter: <MODE> [Byte]  $MODE =  $$FF(255)$ : Fast Mode ON$ MODE= \$00 (0): Fast Mode OFF

## PID FF08 RDM CONFIG ACCESS

startet einen internen Timer, der, sobald er abgelaufen ist, den kompletten Decoder gegen jeden weiteren Zugriff verriegelt. Das ist eine Sicherheitsfunktion, die auch die DMX Startadresse und die DMX Personality einschliesst.

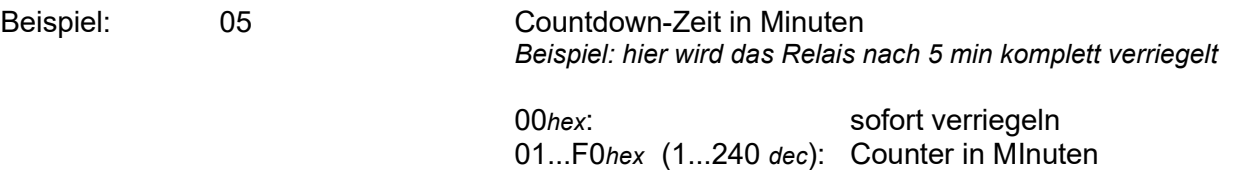

## Weitere RDM Funktionen

Gerät dauernd freischalten

Weitere RDM-Funktionen können Sie auf unserer RDM-Website (http://www.soundlight.eu/rdm) nachschlagen. Zur Vertiefung der RDM-Standardfunktionen verweisen wir auf die PLASA-Standards ANSI E1-20 und ANSI E1-37, die über den ANSI Standards Store (www.ansi.org) bezogen werden können.

## Mehr Informationen

zum Produkt erhalten Sie auf der Produkt-Homepage, die Sie im Internet unter:

### www.soundlight.eu/produkte/3206r-h

erreichen.

Mehr info zu DMX RDM finden Sie auf:

www.soundlight.eu/rdm